This file contains two practice tests. Thefirst test (Test Version 583) contains questions about hard links.

The second test (Test Version 896) containsquestions about quoting and redirection.

- $\ast$ Test Version 583 (61 questions)
- $\ast$ Test Version 806 (200 questions)

 **Lab Section:** *b.* **[CTRL-D]** *c.* **[CTRL-C]** 6. What is true about this output from **ls -ild foo bar**? **816 -rwxr-xr-x 2 root root 3 Jan 24 01:03 foo 816 drwxr-xr-x 2 root root 3 Jan 24 01:03 bar***a.* **foo** and **bar** are two of three names for this file *b.* this output is not possible *c.* **foo** and **bar** are names for different files *d.* **foo** and **bar** each have three names (six names total) *e.* **foo** and **bar** are names for the same file 7. Which command line lists all possible utilities available for sorting files? *a.* **man | grep sort** *b.* **grep sort /etc/passwd** *c.* **grep /etc/passwd sort** *d.* **man sort** *e.* **man -k sort** 8. How can you ask the **bash** (Linux) shell to complete commands or file names for you? *a.* Type the first part of the command or file name and press the **[TAB]** key. *b.* Type the first part of the command or file name and press the **[ALT]-[F1]** key. *c.* Type the first part of the command or file name and press the **[CTRL]-[C]** key. *d.* Type the first part of the command or file name and press the **[ALT]** key. *e.* Type the first part of the command or file name and press the **[CTRL]-[D]** key. 9. Which command line would show the inode number of a file? *a.* **ls -l file** *b.* **cat -l file** *c.* **find -i file** *d.* **cat -i file** *e.* **ls -i file** 10. Which command line below does not show any lines from inside the file **dog**? *a.* **more dog** *b.* **tail dog** *c.* **ls dog** *d.* **head dog** *e.* **less dog** 11. What is the link count of directory **<sup>d</sup>** after this set of successful commands? **mkdir d ; cd d ; touch f ; ln f x ; ln f y***a.* 5 *b.* <sup>2</sup> *c.* <sup>4</sup> *d.* <sup>3</sup> *e.* <sup>1</sup> 12. Which of the following is true, given this long directory listing: **drwxr-x--x 71 ian user 512 May 30 12:35 dir***a.* The number 512 is the count of links (names) this directory has. *b.* The number 71 is the count of links (names) this directory has. *c.* The number 71 is the size of this directory. *d.* The number 71 is the inode number of this directory. *e.* The number 512 is the inode number of this directory.

## **PRINT Name:**

**Test Version: <sup>583</sup>One-Answer Multiple Choice 61 Questions - 25 of 25%**

- 1. Read **all** the instructions and **both** sides (back and front) of all pages.
- 2. Put the **Test Version** above into **NO. OF QUESTIONS** and **NO. OF STUDENTS**
- 3. Answer the questions you know, first. One Answer Only per question.
- 4. Manage your time when answering questions on this test!

*(Office use only: 58 54 11 55 25 42 49 3 50 46 18 57 36 20 13 8 1 34 27 44 47 41 14 28 45 22 29 5 53 10 21 9 2 30 52 60 31 23 59 38 35 48 51 7 16 15 56 4 19 17 43 26 6 32 12 37 61 40 39 24 33)*

- 1. Which of the following is true, given this long directory listing:
	- **drwxr-x--x 71 user staff 4096 May 30 12:35 dir**
	- *a.* The number 71 is the inode number of this directory.
	- *b.* The number 4096 is the inode number of this directory.
	- *c.* The number 71 is the count of links (names) this directory has.
	- *d.* The number 4096 is the count of links (names) this directory has.
	- *e.* The number 71 is the size of this directory.
- 2. Which of the following is true, given this long directory listing: **drwxr-x--x 256 ian user 512 May 30 12:35 dir**
	- *a.* The number 256 is the octal permissions of this directory.
	- *b.* The number 256 is the size of this directory.
	- *c.* The number 512 is the count of links (names) this directory has.
	- *d.* The number 512 is the size of this directory.
	- *e.* The number 256 is the inode number of this directory.
- 3. If you type the command **echo 'missing quote ,**
	- which key sequence will interrupt it and take you back to the command prompt?
	- *a.* **[CTRL-U]**
	- *d.* **[CTRL-L]***e.* **[CTRL-R]**
- 4. Which of the following is true, given this long directory listing: **drwxr-x--x 456 ian user 123 May 30 12:35 dir**
	- *a.* The number 123 is the count of links (names) this directory has.
	- *b.* The number 456 is the inode number of this directory.
	- *c.* The number 456 is the size of this directory.
	- *d.* The number 456 is the octal permissions of this directory.
	- *e.* The number 123 is the size in bytes of this directory.
- 5. What is the link count of directory **foo** after this set of successful commands? **mkdir foo ; cd foo ; touch a b c**
	- *a.* 3*b.* <sup>5</sup> *c.* <sup>2</sup> *d.* <sup>4</sup> *e.* <sup>1</sup>

61 M/C Questions

-4- 45 minutes

*b.* **tail pig** *c.* **head pig**

*b.* **tail bat** *c.* **more bat**

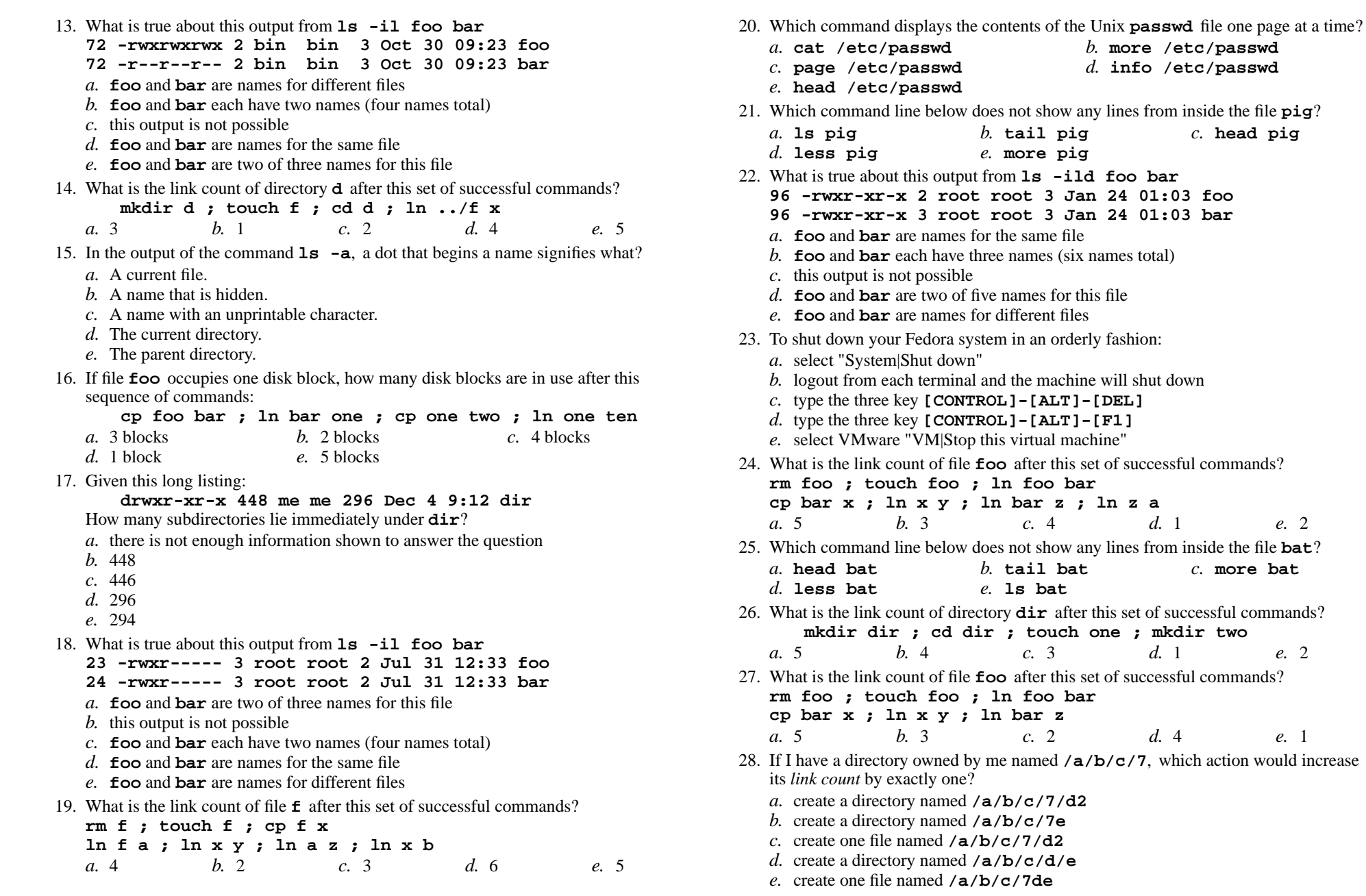

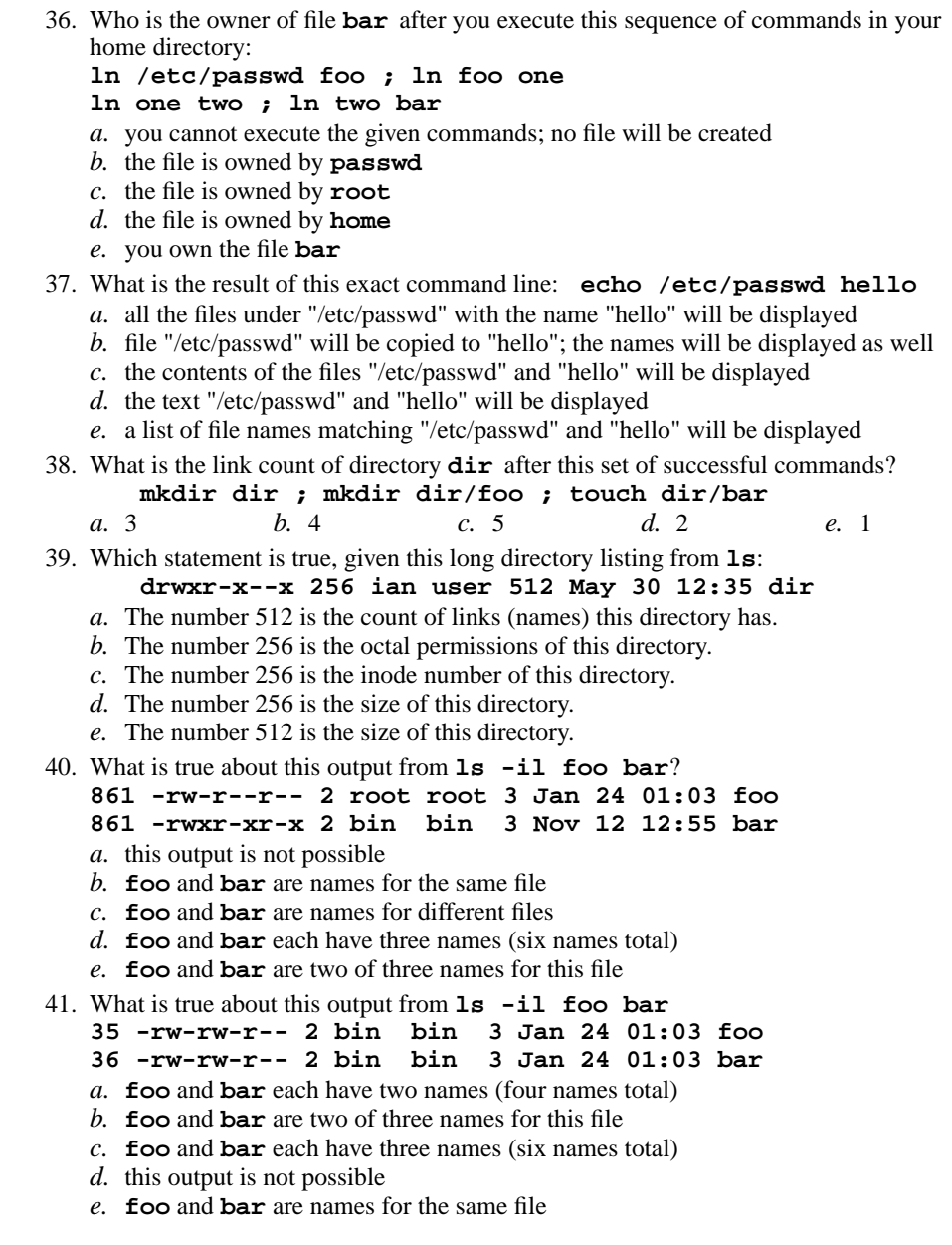

<sup>29.</sup> Which of the following is true, given this long directory listing: **drwxr-x--x 123 ian user 456 May 30 12:35 dir***a.* The number 123 is the inode number of this directory. *b.* The number 456 is the size of this directory. *c.* The number 123 is the size of this directory. *d.* The number 456 is the count of links (names) this directory has. *e.* The number 123 is the octal permissions of this directory. 30. If my current working directory is **/home**, and my home directory is **/home/xx**, which command copies the password file into my home directory under the name**foo**? *a.* **cp ../../etc/passwd /xx/foo** *b.* **cp xx/../etc/passwd ../home/xx/foo** *c.* **cp ../home/xx/../etc/passwd ./xx/./foo***d.* **cp ../etc/passwd ../xx/foo** *e.* **cp xx/../../etc/passwd xx/foo** 31. What is the link count of directory **dir** after this set of successful commands? **mkdir dir ; cd dir ; touch foo ; mkdir a b c***a.* 1 *b.* <sup>4</sup> *c.* <sup>5</sup> *d.* <sup>3</sup> *e.* <sup>2</sup> 32. If file **foo** occupies two disk blocks, how many disk blocks are in use after this sequence of commands: **cp foo bar ; ln bar one ; cp one two ; ln one ten***a.* 10 blocks *b.* <sup>8</sup> blocks *c.* <sup>2</sup> blocks *d.* 4 blocks *e.* <sup>6</sup> blocks 33. Given this long listing: **drwxr-xr-x 2048 bin bin 4096 Jan 2 14:22 dir**How many subdirectories lie immediately under **dir**?*a.* 4094 *b.* 2046 *c.* there is not enough information shown to answer the question*d.* 2048 *e.* 4096 34. What is the link count of file **foo** after this set of successful commands? **rm foo ; touch foo ; ln foo barcp bar x ; ln x y ; ln y z** $c.3$ *a.* 4 *b.* <sup>1</sup> *c.* <sup>3</sup> *d.* <sup>0</sup> *e.* <sup>2</sup> 35. Which of the following is true, given this long directory listing: **755 drwxr-x--x 512 ian user 256 May 30 12:35 dir***a.* The number 512 is the count of links (names) this directory has. *b.* The number 256 is the inode number of this directory. *c.* The number 256 is the count of links (names) this directory has. *d.* The number 512 is the size of this directory. *e.* The number 755 is the octal permissions of this directory. 61 M/C Questionss  $CST 8207$  Practice Test  $#2 - 25\%$  45 minutes

- 42. Which command line below never shows any lines from inside the file **cow**? *a.* **head cow** *b.* **grep pattern cow** *c.* **sort cow** *d.* **wc cow** *e.* **tail cow** 43. Which of the following is true, given this long directory listing: **755 drwxr-x--x 256 ian user 512 May 30 12:35 dir***a.* The number 256 is the octal permissions of this directory. *b.* The number 512 is the size of this directory. *c.* The number 256 is the inode number of this directory. *d.* The number 755 is the count of links (names) this directory has. *e.* The number 512 is the count of links (names) this directory has. 44. If I have a directory owned by me named  $\sqrt{\mathbf{x}}/\mathbf{y}/\mathbf{z}$ , which action would increase its *link count* by exactly one? *a.* create one file named **/x/y/z/x** *b.* create a directory named **/x/y/z/.** *c.* create a directory named **/x/y/z2***d.* create one file named **/x/y/z2** *e.* create a directory named **/x/y/z/x** 45. What is the link count of directory **<sup>a</sup>** after this set of successful commands? **mkdir a ; mkdir a/b ; mkdir a/c ; mkdir a/b/c***a.* 5 *b.* <sup>3</sup> *c.* <sup>1</sup> *d.* <sup>2</sup> *e.* <sup>4</sup> 46. What is the Unix user name for the Super-User account?*a.* **alterego** *b.* **administrator** *c.* **root** *d.* **superuser** *e.* **master** 47. Which of the following is true, given this long directory listing: **drwxr-x--x 71 ian user 4096 May 30 12:35 dir** *a.* The number 71 is the size of this directory. *b.* The number 4096 is the count of links (names) this directory has. *c.* The number 4096 is the inode number of this directory. *d.* The number 71 is the count of links (names) this directory has. *e.* The number 71 is the inode number of this directory. 48. If I have a directory owned by me named  $/1/2$ , which action would increase its *link count* by exactly one? *a.* create a directory named **/1/2/3** *b.* create one file named **/1/22** *c.* create one file named **/1/2/3** *d.* create a directory named **/1/22** *e.* create a directory named **/1/2** 49. What is the link count of directory **<sup>d</sup>** after this set of successful commands? **mkdir d ; mkdir d/a ; touch d/b***a.* 1 *b.* <sup>5</sup> *c.* <sup>3</sup> *d.* <sup>2</sup> *e.* <sup>4</sup> 50. What is the link count of directory **<sup>d</sup>** after this set of successful commands? **mkdir d ; cd d ; touch a ; mkdir b c d**
	- *a.* 3*b.* <sup>6</sup> *c.* <sup>4</sup> *d.* <sup>2</sup> *e.* <sup>5</sup>
- -8- 45 minutes 51. What would you see if you typed this command: **cat /users***a.* The contents of your subdirectory named **users***b.* The contents of your directory named **users** *c.* The contents of the file **users** located in the parent directory *d.* The contents of the file **users** located in the root directory *e.* The contents of the file **users** located in your home directory 52. What is the link count of directory **<sup>x</sup>** after this set of successful commands? **mkdir x ; mkdir x/y ; mkdir x/z ; mkdir x/y/z***a.* 1 *b.* <sup>4</sup> *c.* <sup>5</sup> *d.* <sup>3</sup> *e.* <sup>2</sup> 53. If I have a directory owned by me named  $/a/b/c/d$ , which action would increase its *link count* by exactly one? *a.* create one file named **/a/b/c/d2** *b.* create one file named **/a/b/c/d/e** *c.* create a directory named **/a/b/c/d** *d.* create a directory named **/a/b/c/d2** *e.* create a directory named **/a/b/c/d/e** 54. What is the resulting link count of empty directory **dir** after this set of successful commands? **cd dir ; touch foo ; ln foo one ; ln foo two***a.* 2 *b.* <sup>5</sup> *c.* <sup>4</sup> *d.* <sup>3</sup> *e.* <sup>1</sup> 55. If you type the command **sleep 60 ,** which key sequence will interrupt it and take you back to the command prompt?*a.* **[CTRL-D]** *b.* **[CTRL-U]** *c.* **[CTRL-C]** *d.* **[CTRL-L]** *e.* **[CTRL-R]** 56. What is true about this output from **ls -il foo bar**? **816 -rw-r--r-- 2 root root 3 Jan 24 01:03 foo 817 -rw-r--r-- 2 root root 3 Jan 24 01:03 bar***a.* **foo** and **bar** each have three names (six names total) *b.* **foo** and **bar** are names for the same file *c.* this output is not possible *d.* **foo** and **bar** are names for different files *e.* **foo** and **bar** are two of three names for this file 57. Who is the owner of file **bar** after you execute this sequence of commands in your home directory: **ln /etc/passwd x ; ln x y ; cp y z ; ln y bar***a.* you own the file **bar** *b.* the file is owned by **passwd***c.* the file is owned by **root** *d.* the file is owned by **home***e.* you cannot execute the given commands; no file will be created

61 M/C Questions

58. What is true about this output from **ls -il foo bar**? **871 -r-------- 3 bin bin 2 Apr 22 10:15 foo 872 -r-------- 3 bin bin 2 Apr 22 10:15 bar** *a.* this output is not possible *b.* **foo** and **bar** each have three names (six names total) *c.* **foo** and **bar** are two of three names for this file *d.* **foo** and **bar** each have two names (four names total) *e.* **foo** and **bar** are names for the same file 59. What is true about this output from **ls -il foo bar**? **871 -r-------- 2 bin bin 3 Nov 12 12:55 foo 871 -r-------- 2 bin bin 3 Nov 12 12:55 bar** *a.* **foo** and **bar** are names for different files *b.* **foo** and **bar** each have three names (six names total) *c.* **foo** and **bar** are two of three names for this file *d.* **foo** and **bar** are names for the same file *e.* this output is not possible60. What is the link count of directory **dir** after this set of successful commands? **mkdir dir ; touch foo ; cd dir ; ln ../foo bar**e. 1 *a.* 2 *b.* <sup>3</sup> *c.* <sup>4</sup> *d.* <sup>5</sup> *e.* <sup>1</sup> 61. What is true about this output from **ls -il foo bar 15 -r-x-----x 2 bin bin 3 Oct 30 09:23 foo 15 -r-x-----x 2 bin bin 3 Oct 30 09:23 bar** *a.* this output is not possible *b.* **foo** and **bar** each have three names (six names total) *c.* **foo** and **bar** are names for the same file *d.* **foo** and **bar** are two of three names for this file

*e.* **foo** and **bar** are names for different files

*This page intentionally left blank.*

-1- 45 minutes

Ian! D. Allen − Fall 2012

**PRINT Name:Lab Section:**

**Test Version: <sup>806</sup>One-Answer Multiple Choice 200 Questions - 25 of 25%**

1. Read **all** the instructions and **both** sides (back and front) of all pages.

- 2. Put the **Test Version** above into **NO. OF QUESTIONS** and **NO. OF STUDENTS**
- 3. Answer the questions you know, first. One Answer Only per question.
- 4. Manage your time when answering questions on this test!

(Office use only: 180 189 62 152 99 46 182 60 17 85 176 199 165 44 123 106 129 175 193 97 113 142 9 187 174 110 1 153 96 84 26 186 42 198<br>115 171 2 25 194 103 14 18 116 166 104 168 169 148 162 77 15 79 95 54 88 177 50 102 *78 67 4 122 73 117 45 178 196 146 92 10 40 119 197 132 63 172 135 159 89 64 114 136 8 37 28 150 47 183 191 55 140 13 149 19 24 105 181173 160 121 111 7 141 51 49)*

1. Which command pipeline outputs the count of the number of pathnames (including all subdirectories) that lie under the current directory?

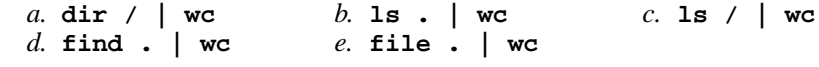

- 2. Which of the following commands will leave **file1** non-empty?
	- *a.* **sort file1 > file1***b.* **head file1 > file1**
	- *c.* **tail file1 > file1***d.* **wc file1 > file1**
	- *e.* **cat file1 > file1**
- 3. In an empty directory, what is the output on your screen after this command line: **ls 1>/dev/null nosuchfile**
	- *a.* **nosuchfile**
	- *b.* **ls: nosuchfile: No such file or directory**
	- *c.* **ls: /dev/null: No such file or directory**
	- *d.* **ls: 1>/dev/null nosuchfile: No such file or directory***e.* no output
- 4. Which command below removes *only* this five-character file name containing a special character (and no others): **date?**

b. rm date  $\star$ *a.* **rm date/?** *b.* **rm date\\*** *c.* **rm ./date\?** *d.* **rm ./date?***e.* **rm date\\?**

5. What is the output of this command line in an empty directory: **touch .1 .2 .3 4 5 6 ; echo .\***

```
a. .*
b. 456
c. .1 .2 .3 4 5 6
d. an error message from echo saying .* does not exist
e. . .. .1 .2 .3
```
 $6.$  file **foo** contains 9 lines, each of which is the one-digit line number of the line in the file (**1** through **<sup>9</sup>**), what is the output on your screen of this command: **cat foo foo | cat | tail -4 | head -1** $d.5$ *a.* **8** *b.* **<sup>9</sup>** *c.* **<sup>7</sup>** *d.* **<sup>5</sup>** *e.* **<sup>6</sup>** 7. Which of the command lines below can generate a non-empty file? *a.* **head -1 file >file** *b.* **sort -r file >file***c.* **ls -l file >file***d.* **cat file >file** *e.* **grep pattern file >file** 8. In <sup>a</sup> directory containing one file named **dog**, what is the output on your screen after this command line: **1>/dev/null ls \****a.* no output*b.* **dog** *c.* **ls: \*: No such file or directory***d.* **\*** *e.* **bash: 1>/dev/null: command not found** 9. How many arguments does the shell pass to this **echo** command: **echo " one '2 three' 4 "five 6 ' 7 "8 ' >out***a.* **<sup>2</sup>** *b.* **<sup>6</sup>** *c.* **<sup>5</sup>** *d.* **<sup>4</sup>** *e.* **<sup>3</sup>** 10. What is contained in file**c** after this command line: **echo foo >a ; ln a b ; echo bar >>b ; ln a c ; rm a***a.* no such file (nonexistent) *b.* **bar** *d.* **foo** followed by **bar** *c.* **foo***e.* nothing (empty file)11. Which command line shows the file in **/bin** with the largest checksum? *a.* **sum /bin | sort -nr | head -1** *b.* **cat /bin | sum | sort -nr | head -1** *c.* **ls /bin/\* | sum | sort -nr | head -1***d.* **sum /bin/\* | sort -nr | head -1** *e.* **cat /bin/\* | sum | sort -nr | head -1**12. Which of these statements is true? *a*. To make a hard link to file "**foo**" named "**bar**", file "**foo**" must exist. *b.* If you give me write permission on a file owned by you, I can then use **chmod**to change its permissions. *c.* You only need "**r--**" permission on directory "**foo**" for "**ls -l foo**" towork.

- *d*. You can make a hard link to a directory.
- *e.* The "**ln**" command takes two arguments, so the maximum number of hard links<sup>a</sup> file can have is two.

Ian! D. Allen − Fall 2012 -3- 45 minutes 13. Which command line below outputs only lines 11-15 of the Unix password file? *a.* **tail -15 /etc/passwd | head -10 head -10 /etc/passwd | tail -15 /etc/passwd***b.*tail -5 /etc/passwd *c.* **head -15 /etc/passwd | tail -5 /etc/passwd***d.* **head -15 /etc/passwd | tail -5** *e.* **tail -10 /etc/passwd | head -15 /etc/passwd** 14. If file **/a** contains 7 lines, and file **/b** contains 5 lines, then how many lines are in file **/c** after this command line: **cat /a /b >/c ; sort /c >/c ; sort /c /a /b >/c** $e<sub>1</sub>$ *a.* **<sup>12</sup>** *b.* **<sup>5</sup>** *c.* **<sup>0</sup>** *d.* **<sup>24</sup>** *e.* **<sup>7</sup>** 15. What is the output on your screen after this command line: **mkdir foo ; rmdir foo | wc -c***a.* **3** *b.* **<sup>1</sup>** *c.* no output *d.* **0** *e.* **<sup>4</sup>** 16. What is the output of this command line in an empty directory: **touch 1 2 3 .a .b .c ; echo .??\****a.* **.??\*** *b.* **. .. .a .b .c** *c.* an error message from **echo** saying **.??\*** does not exist *d.* **.a .b .c** *e.* **. .. <sup>1</sup> <sup>2</sup> <sup>3</sup> .a .b .c** 17. What is the output on your screen of this command line: **echo pig >one ; echo cow | head -2 onew** followed by **pig** *b.* an error message *a.* **cow***c.* **pig** followed by **cow** *d.* **pig** *e.* **cow** 18. Which command line shows the current date? *a.* **bash date** *b.* **bash >date ; cat date** *c.* **echo date | bash** *d.* **date | bash** *e.* **bash <date** 19. Which of the following will *not* cause **file1** to become an empty file? *a.* **tail file1 > file1** *b.* **sort file1 > file1** *c.* **wc file1 > file1** *d.* **cat file1 > file1** *e.* **head file1 > file1** 20. What is the output of this command line in an empty directory: **echo \****a.* **\*** *b.* $\mathcal{C}.$  **... ... ... ... ... ... ... ... ... ... ... ... ... ... ... ... ... ... ... ... ... ... ... ... ... ... ... ... ... ... ... ... ... ... ... .**  *d.* an error message from **echo** saying **\*** does not exist *e.* **.**Ian! D. Allen − Fall 2012 -4- 45 minutes 21. What is the output on your screen after these command lines: **echo one >x ; cp x y ; echo two >>ysort x >y ; cat y***a.* **one** *b.* **one** followed by **two** *c.* no output *d.* **two***e.* **two** followed by **one** 22. What minimal permissions must you have on a directory to be able to execute successfully the command **ls .** from *inside* the directory? *a.* **-wx** *b.* **--x** *c.* **r--** *d.* **r-x** *e.* **rw-**23. How many arguments are passed to the command by the shell on this commandline: **<bar bar -b"-a '-r' >bar" bar >out** $d.3$ *a.* **<sup>2</sup>** *b.* **<sup>5</sup>** *c.* **<sup>6</sup>** *d.* **<sup>3</sup>** *e.* **<sup>4</sup>** 24. Which of the following VI/VIM key sequences will move the entire line on which the cursor resides to after the line that follows it (i.e. it would move line 5 to be line6 and line 6 would become line 5)?*a.* **:dp** *b.* **ddp** *c.* **DDP** *d.* **ddP** *e.* **DDp** 25. Which command line shows just the count of lines in the file? *a.*awk  $\prime$ {print #1}' *b.* **wc file | awk '[print #1]'***c.* **wc file | awk '{print 1}'** *d.* **wc file | awk '{print \$1}'** *e.* **wc file | awk '[print \$1]'** 26. What is the output on your screen after these command lines: **echo 1 >x ; cp x y ; echo 2 >>ysort x >y ; cat y***a.* **<sup>1</sup>** followed by **<sup>2</sup>** *b.* **<sup>2</sup>** *c.* **<sup>1</sup>** *d.* **<sup>2</sup>** followed by **<sup>1</sup>** *e.* no output 27. Given an existing file of yours named **foo**, what is the output on your screen of this command line: **echo hi >foo ; sort foo >foo ; wc foo** *c.* **113foo** *a.* no output *b.* **000foo***d.* **224foo** *e.* **112foo** 28. Which command below removes *only* this five-character file name containing a special character (and no others): **yy?yy** *b.* **rm yy\\?yy** *c.* **rm yy\?yy** *a.* **rm yy/?yy***d.* **rm yy//?yy** *e.* **rm yy?yy** 29. What is the output of this command line in an empty directory: **cat \****a.* **.** *b.* **. ..** *c.* **\****d.* an error message from **cat** saying **\*** does not exist

*e.* no output on screen

Ian! D. Allen − Fall 2012 -5- 45 minutes 30. What command shows all the lines in file **foo** that contain the string **bar**? *a.* **grep foo bar** *b.* **grep cat foo bar** *c.* **grep bar >foo** *d.* **cat foo > grep bar** *e.* **grep bar <foo** 31. How many lines are in file **out** after this command line: **echo hi >dog >out >cat** $c. 3$ *a.* **0** *b.* **<sup>1</sup>** *c.* **<sup>3</sup>** *d.* **<sup>2</sup>** *e.* **<sup>4</sup>** 32. Which of the command lines below can generate a non-empty file? *a.* **sort -r foo >foo** *b.* **tail -5 foo >foo** *c.* **wc -wc foo >foo** *d.* **grep -v foo foo >foo** *e.* **tr abc ABC <foo >foo** 33. If file **/a** contains 30 lines, and file **/b** contains 50 lines, then how many lines are in file **/c** after this command line: **cat /a /b >/c ; sort /c >/c ; sort /c /a /b >/c** $e. 30$ *a.* **80** *b.* **<sup>50</sup>** *c.* **<sup>160</sup>** *d.* **<sup>0</sup>** *e.* **<sup>30</sup>** 34. Which of these statements is true? *a.* Only single quotes are strong enough to stop glob (wildcard) patterns fromexpanding. *b.* If **/x** is an empty directory, **sort /x/\*** produces an error message. *c.* Only double quotes are strong enough to stop glob (wildcard) patterns fromexpanding. *d.* If **/y** is an empty directory, **echo /y/\*** produces an error message. *e.* Only backslashes are strong enough to stop glob (wildcard) patterns fromexpanding.35. What is the output on your screen after these command lines: **echo one >x ; ln x y ; echo two >>ysort x >y ; cat y***a.* **two** *b.* **two** followed by **one** *c.* **one** followed by **two** *d.* no output *e.* **one** 36. Which command line displays the contents of the Unix **passwd** file one page at a time? *a.* **cat /etc/passwd >more** *b.* **more | /etc/passwd** *c.* **more < /etc/passwd** *d.* **/etc/passwd >more** *e.* **/etc/passwd | more** 37. Given an existing file of yours named **wc**, what is the output on your screen of this command line: **echo hi >wc ; sort wc >wc ; cat wc** *c.* **113wc** *a.* no output *b.* **112wc***d.* **224wc** *e.* **000wc** 38. How many lines are in file **out** after this command line: **echo hi >dog >cat >out** $c<sub>1</sub>$  3 *a.* **<sup>4</sup>***b.* **<sup>0</sup>** *c.* **<sup>3</sup>** *d.* **<sup>2</sup>** *e.* **<sup>1</sup>**

39. Which of these command line will make **file3** contain all of the content of **file1** followed by all of the content of **file2**? *a.* **echo file1 file2 >file3***b.* **ln file1 file2 >file3** *c.* **cat file1 file2 >file3** *d.* **mv file1 file2 >file3** *e.* **cp file1 file2 >file3** 40. What is the output of this command line in an empty directory: **touch .a .b .c ; echo [.]\*** *a.* an error message from **echo** saying **[.]\*** does not exist *b.* no output*c.* **[.]\*** *d.* **. .. .a .b .c** *e.* **.a .b .c** 41. How many arguments does the shell pass to this **echo** command: **echo " 1 '2 3' 4 "5 6 ' 7 "8 ' >out** $d_{\alpha}$  6 *a.* **<sup>2</sup>** *b.* **<sup>3</sup>** *c.* **<sup>5</sup>** *d.* **<sup>6</sup>** *e.* **<sup>4</sup>** 42. How many arguments does the shell pass to this **echo** command: **echo "cow "y " bat 'man x' " pig'a "hop' a b***a.* **<sup>11</sup>** *b.* **<sup>5</sup>** *c.* **<sup>7</sup>** *d.* **<sup>4</sup>** *e.* **<sup>6</sup>** 43. What is the output on your screen after these command lines: **echo one >x ; ln x y ; echo two >yecho ten >x ; cat y***a.* no output on screen *b.* **two** $d.$  ten *c.* **one** *d.* **ten** *e.* **one** followed by **two** and **ten** 44. Which command line below outputs only lines 5-10 of the file named **foo**? *a.* **tail -10 foo | head -6** *b.* **tail -15 foo | head -5** *c.* **head -15 foo | tail -5** *d.* **head -5 foo | tail -10** *e.* **head -10 foo | tail -6** 45. What is the output of this command line in an empty directory: **touch 1 .1 23 .23 456 ; echo [12]\****a.* **<sup>1</sup> <sup>23</sup>** *b.* **<sup>1</sup> .1 <sup>23</sup> .23** *c.* **<sup>1</sup> .1 <sup>23</sup> .23 456** *d.* **[12]\*** *e.* an error message from **echo** saying **[ab]\*** does not exist 46. Which command line displays all the names in the current directory that are exactly three digits long (and no others)?*a.* **echo [?][?][?]** *b.* **echo [3][3][3]** *c.* **echo ???** *d.* **echo [0-9][0-9][0-9]** *e.* **echo [1-3][1-3][1-3]**

-6- 45 minutes

Ian! D. Allen − Fall 2012

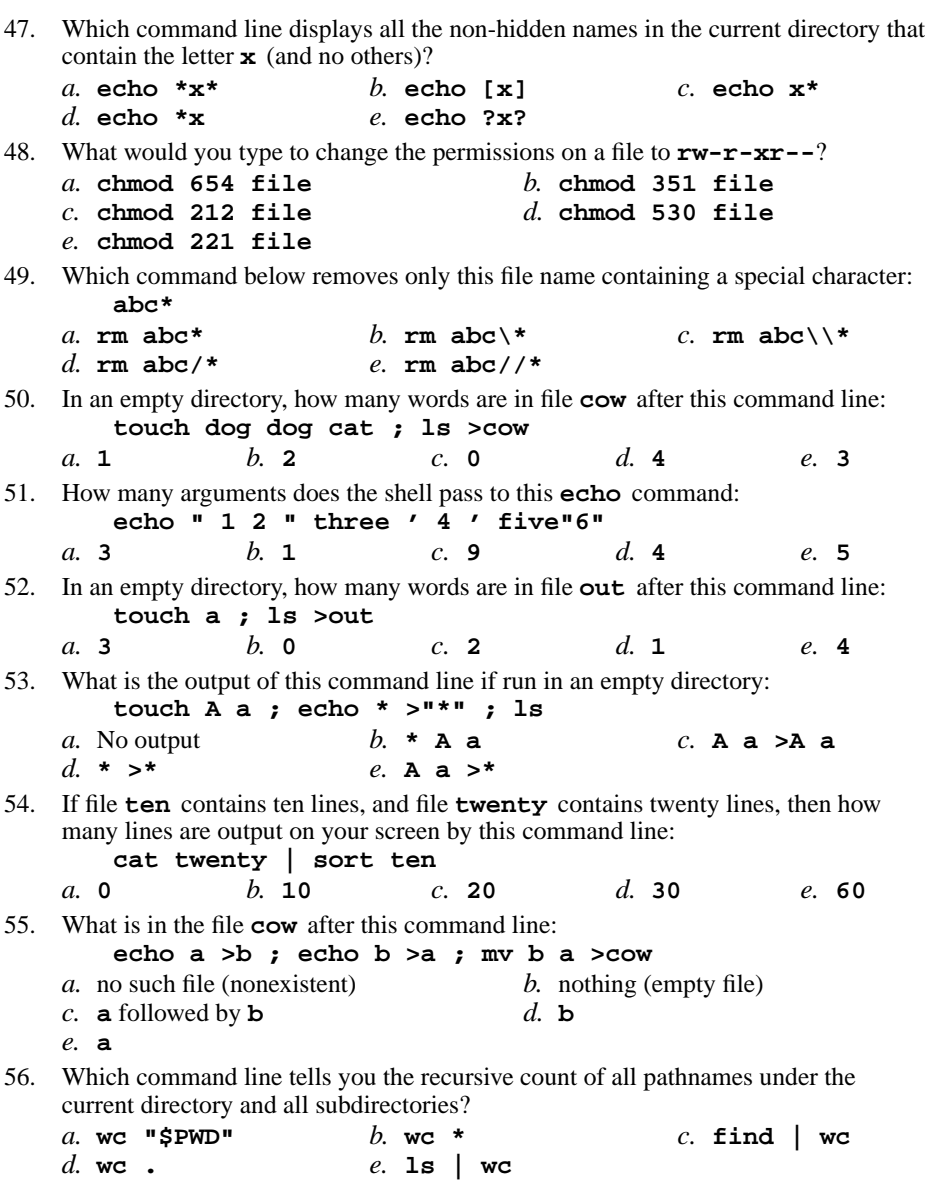

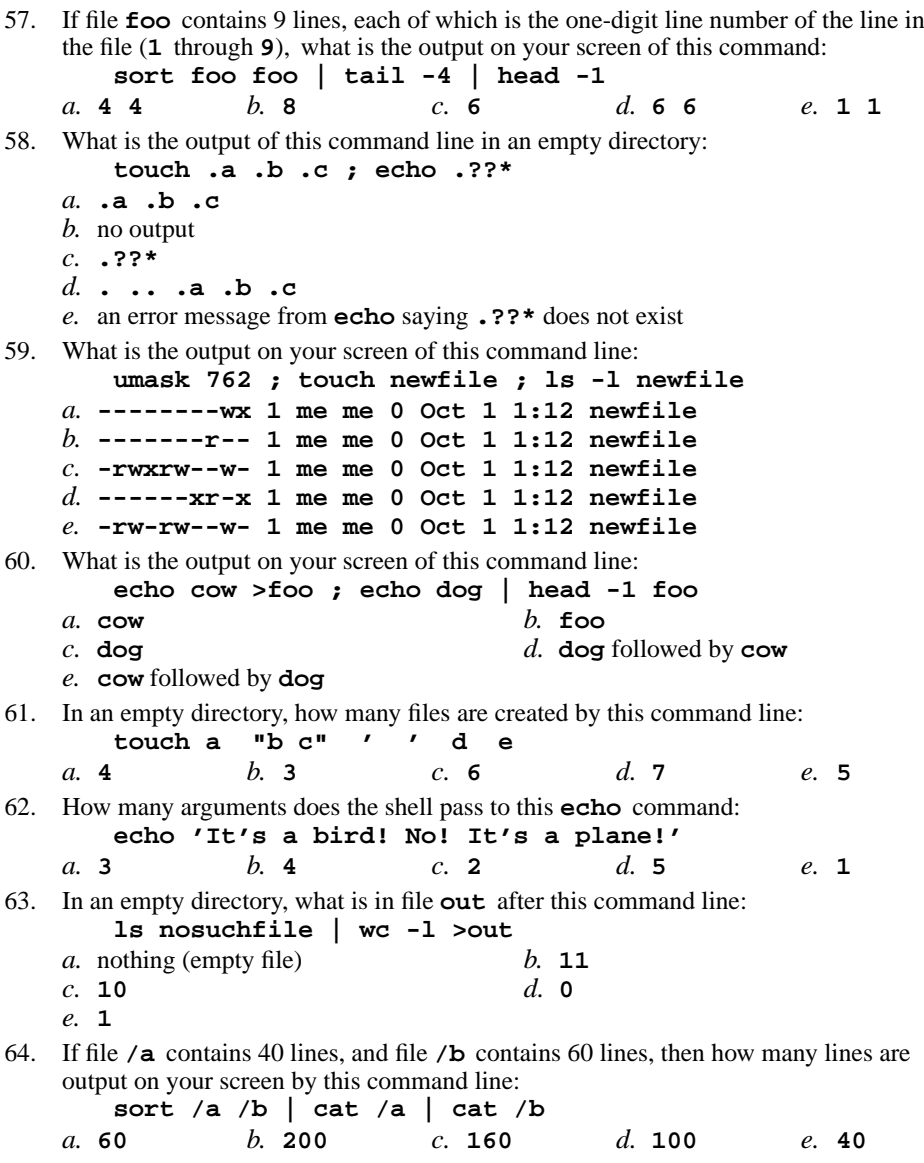

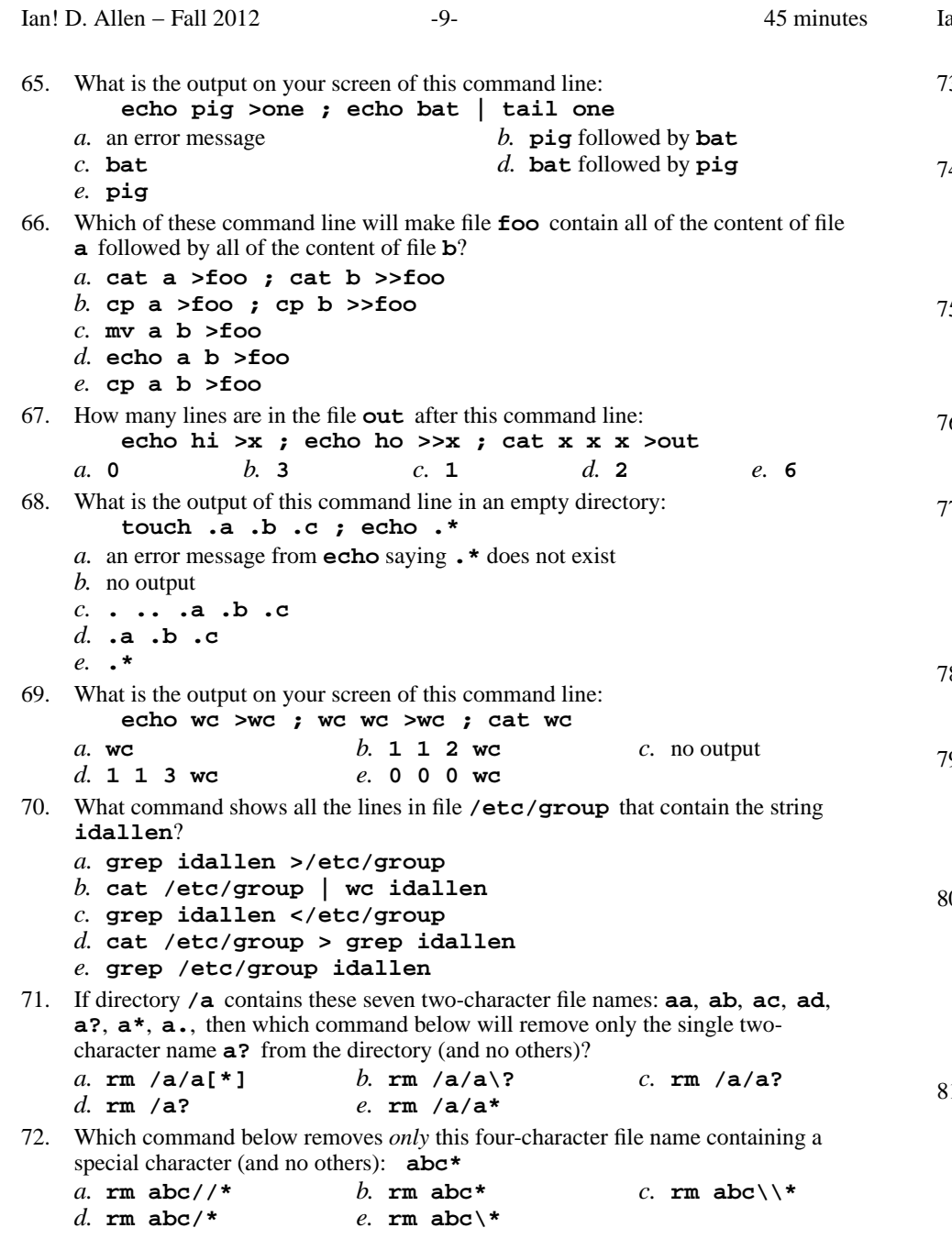

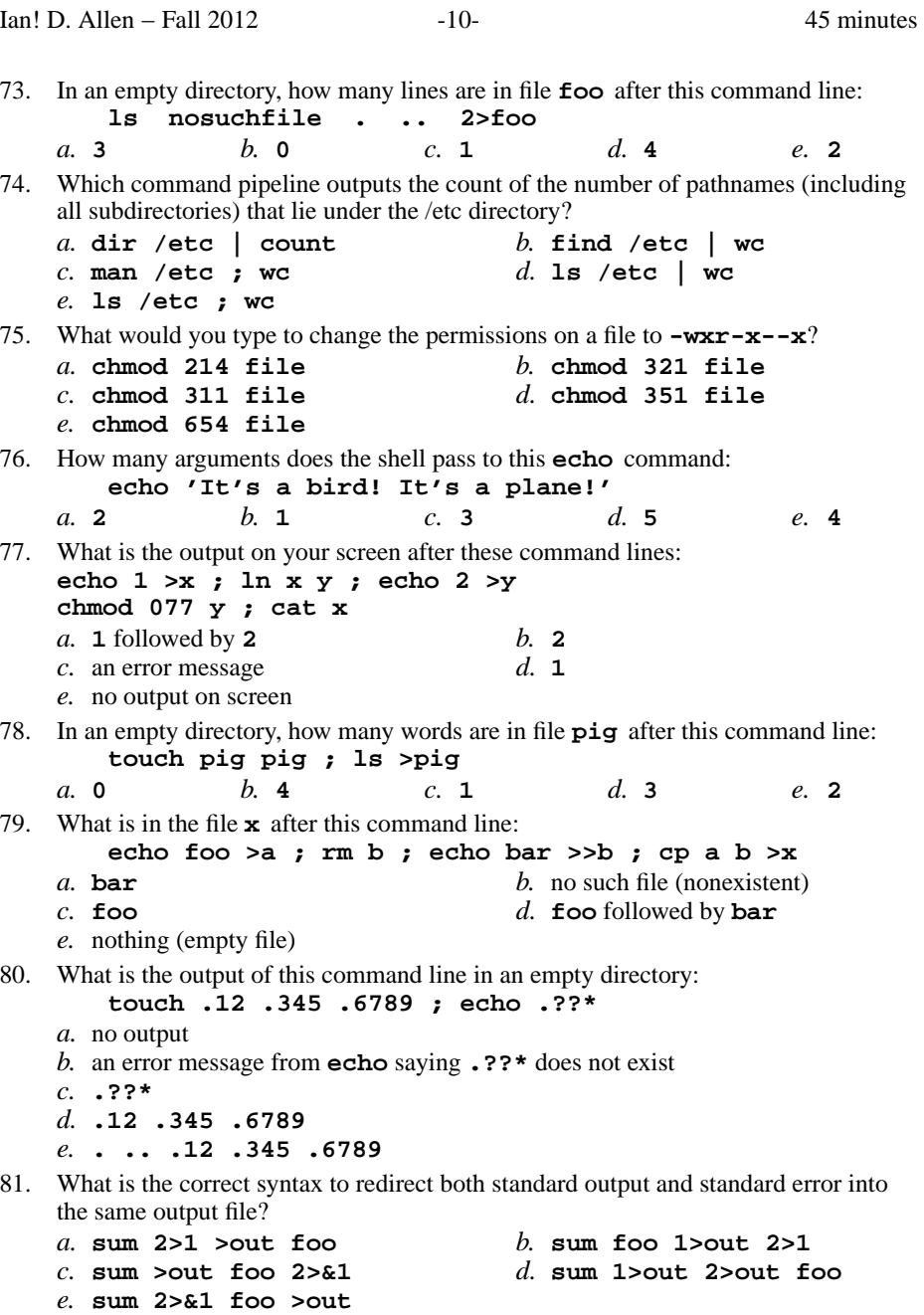

82. If directory **dir** contains these four three-character file names: **.aa**, **.ab**, **.a?**, **.a\***, then what is the output on your screen of this command line:**echo dir/???** *a.* **dir/.aa dir/.ab***b.* **dir/???** *c.* no output *d.* **dir/.a?** *e.* **dir/.aa dir/.ab dir/.a? dir/.a\*** 83. If file **foo** contains 99 lines, each of which is the two-digit line number of the line in the file (**01** through **<sup>99</sup>**), what is the output on your screen of this command: **sort -r foo foo | tail -4 | head -1***a.* **02** *b.* **<sup>96</sup>** *c.* **96 96** *d.* **98** *e.* **04 04** 84. How many arguments are passed to the command by the shell on this commandline: **<cow cow "-x" -y '-z' >cow cow***a.* **<sup>2</sup>** *b.* **<sup>5</sup>** *c.* **<sup>4</sup>** *d.* **<sup>6</sup>** *e.* **<sup>3</sup>** 85. What is the output on your screen of this command line: **umask 457 ; mkdir newdir ; ls -ld newdir** *a.* **d-w--w---- 2 me me 512 Oct 1 1:12 newdir** *b.* **dr--r-xrwx 2 me me 512 Oct 1 1:12 newdir** *c.* **dr-xr-xrwx 2 me me 512 Oct 1 1:12 newdir** *d.* **d-wx-w-rwx 2 me me 512 Oct 1 1:12 newdir** *e.* **d-wx-w---- 2 me me 512 Oct 1 1:12 newdir** 86. In <sup>a</sup> directory containing one file named **dog**, what is the output on your screen after this command line: **2>/dev/null ls nosuchfile** *a.* **ls: nosuchfile: No such file or directory***b.* **nosuchfile** *c.* **bash: 2>/dev/null: command not found***d.* no output*e.* **dog** 87. If the current directory contains 5 visible files and 10 visible sub-directories, what isthe output on your screen of this command: **echo \*/.** *b.* 15 pathnames *a.* 5 file names*c.* **\*/.** *d.* 10 directory names *e.* no output88. If directory **/a** contains these seven two-character file names: **aa**, **ab**, **ac**, **ad**, **a?**, **<sup>a</sup>\***, **a.**, then which command below will remove only the single twocharacter name **<sup>a</sup>\*** from the directory (and no others)? *a.* **rm /a\*** *b.* **rm /a/a\*** *c.* **rm /a/a?** *d.* **rm "/a/a\*"***e.* **rm /a/\***

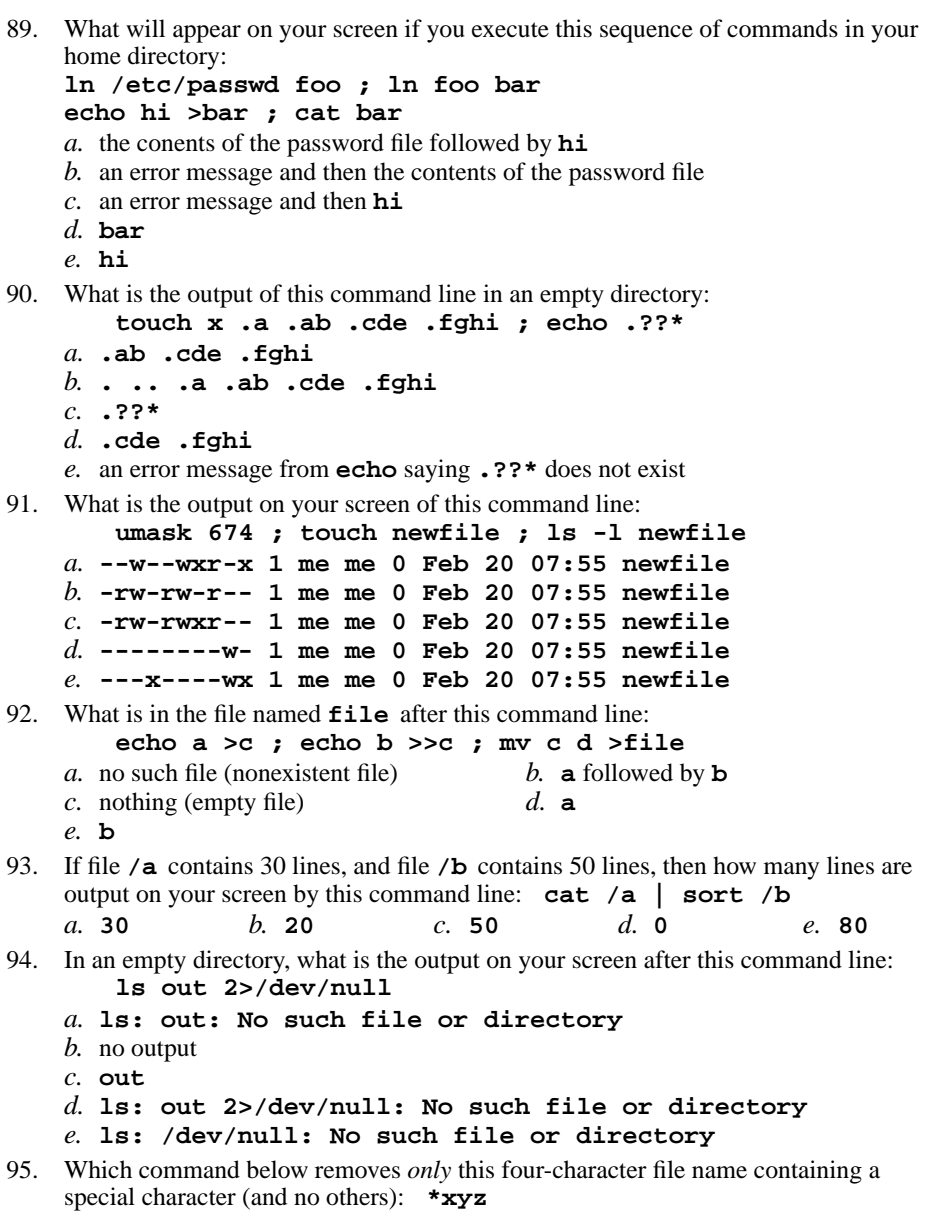

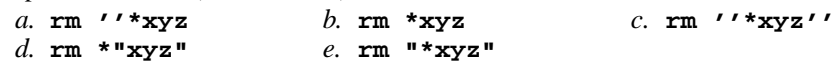

96. What is the output on your screen of this command line: **echo bat >pig ; echo one | tail pig***a.* an error message *b.* **bat** followed by **bat** *d.* **bat** followed by **one** *c.* **one***e.* **one** 97. How many arguments are passed to the command by the shell on this commandline: **<cow cow "-x "-y '-z' >cow cow***a.* **<sup>7</sup>** *b.* **<sup>5</sup>** *c.* **<sup>3</sup>** *d.* **<sup>4</sup>** *e.* **<sup>6</sup>** 98. If file **twenty** contains twenty lines, and file **thirty** contains thirty lines, then how many lines are output on your screen by this command line:**tail thirty | cat twenty** $c. 30$ *a.* **20** *b.* **<sup>0</sup>** *c.* **<sup>30</sup>** *d.* **<sup>21</sup>** *e.* **<sup>50</sup>** 99. What is the output on your screen of this command line: **echo wc >wc ; wc wc >wc ; head wc***a.* **113wc***b.* no output  $c.$  we *d.* **112wc** *e.* **000wc** 100. Which command line creates a directory into which anyone can put a file, but in which nobody can see the names of the files that are there? *a.* **mkdir protected ; cd protected ; chmod go-x .***b.* **mkdir protected ; chmod 777 .** *c.* **mkdir protected ; chmod 777 protected** *d.* **mkdir protected ; chmod 333 protected** *e.* **mkdir protected ; cd protected ; chmod go+wx .**101. How many arguments does the shell pass to this **echo** command: **echo 'It's "1 2" isn't it? I can't decide.***a.* **<sup>4</sup>** *b.* **<sup>5</sup>** *c.* **<sup>2</sup>** *d.* **<sup>6</sup>** *e.* **<sup>3</sup>** 102. If directory **cow** contains only these four three-character file names: **.AA**, **.A1**, **.BB**, **.B.**, then what is the output on your screen of this command line:**echo cow/\*** *a.* **cow/.AA cow/.A1 cow/.BB cow/.B.***b.* **cow/.AA cow/.A1 cow/.BB***c.* **cow/.B.***d.* **cow/\*** *e.* no output103. How many lines are in the file **bar** after this command line: **echo hi >x ; echo ho >>x ; cat x >bar** $d \mathbf{0}$ *a.* **<sup>4</sup>** *b.* **<sup>1</sup>** *c.* **<sup>6</sup>** *d.* **<sup>0</sup>** *e.* **<sup>2</sup>** 104. If file **foo** contains 9 lines, each of which is the one-digit line number of the line in the file (**1** through **<sup>9</sup>**), what is the output on your screen of this command: **cat foo foo | sort | tail -4 | head -1** $c. 6$ *a.* **<sup>1</sup>** *b.* no output *c.* **<sup>6</sup>** *d.* **8***e.* **<sup>4</sup>**

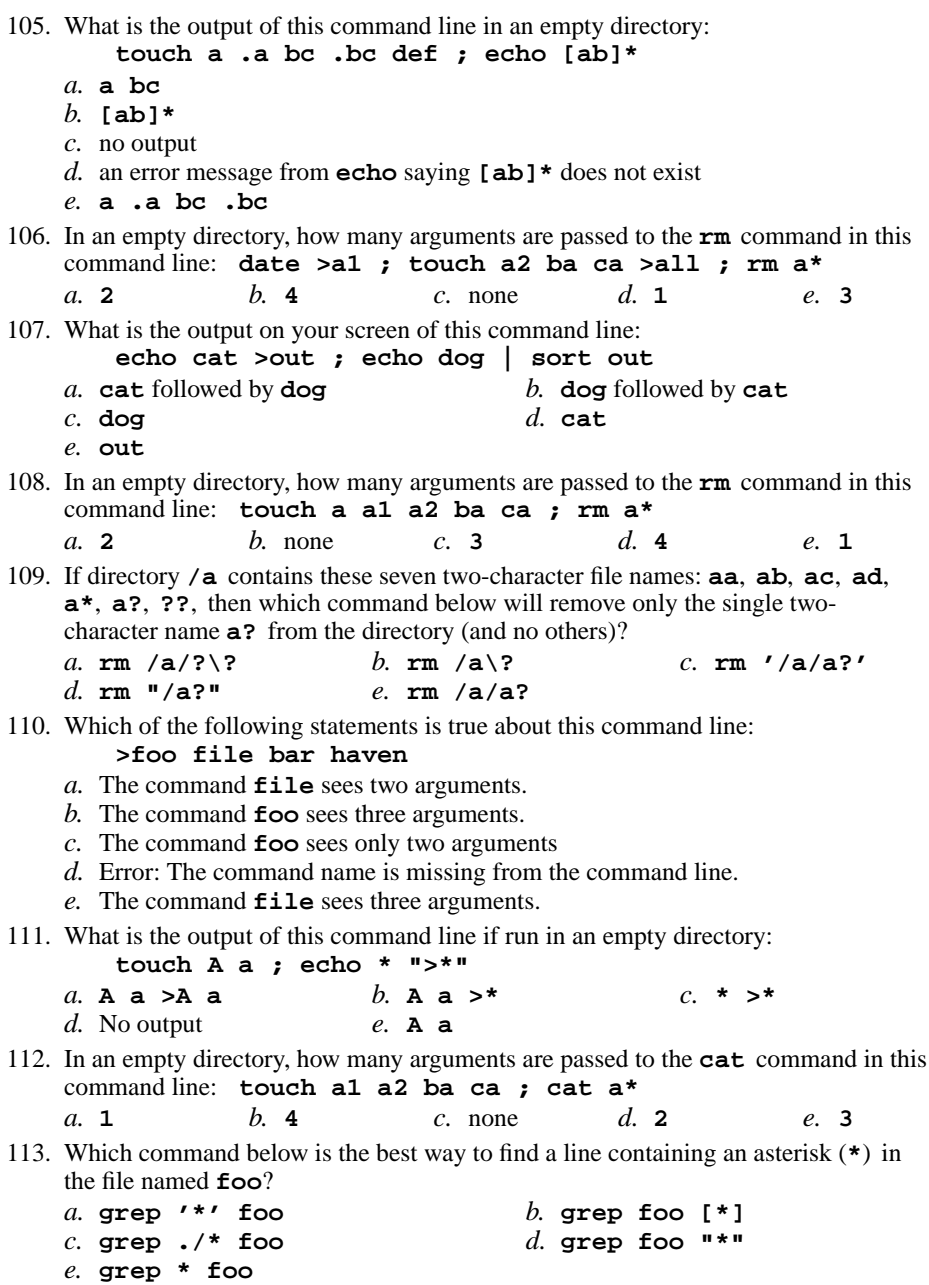

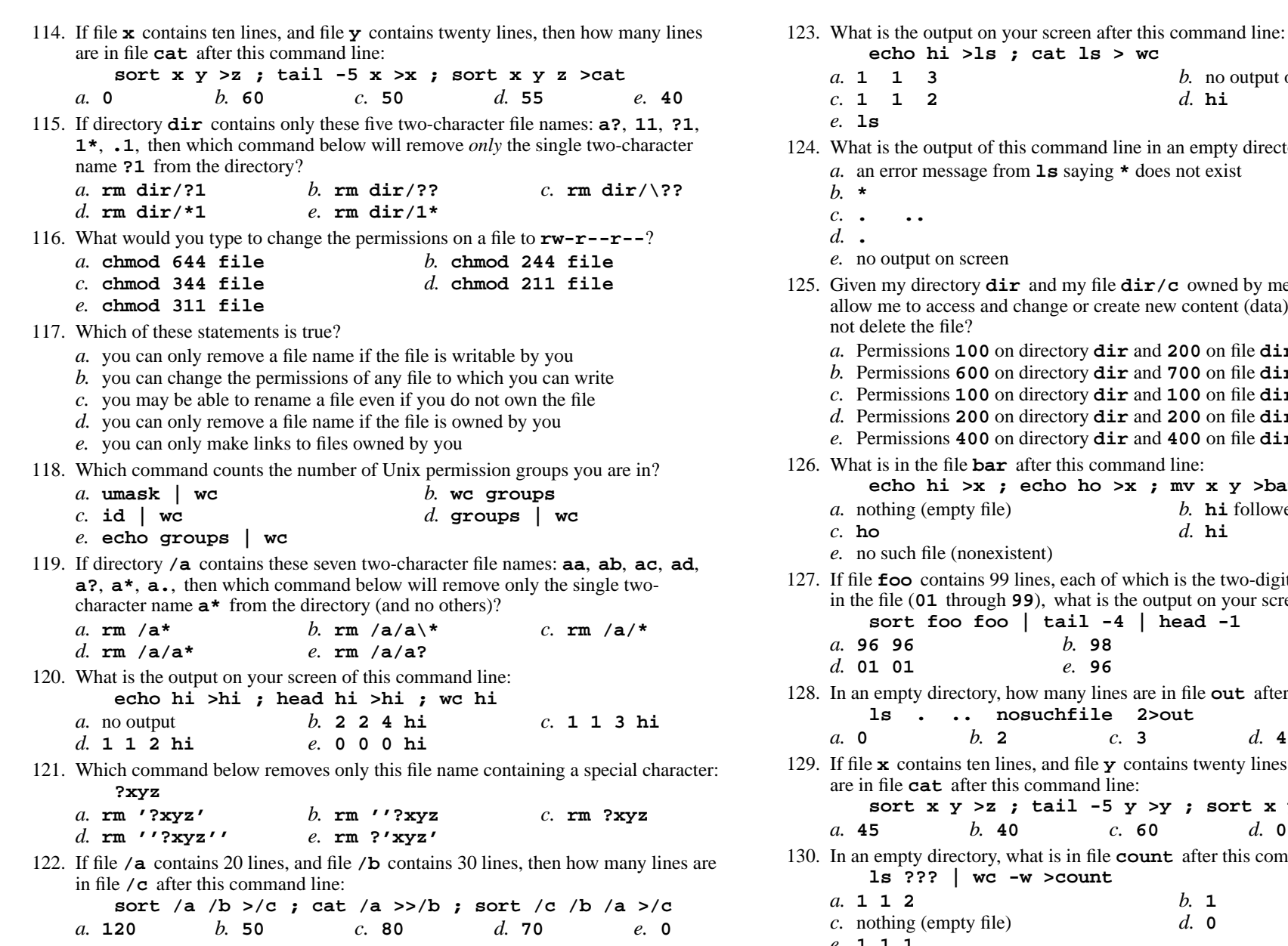

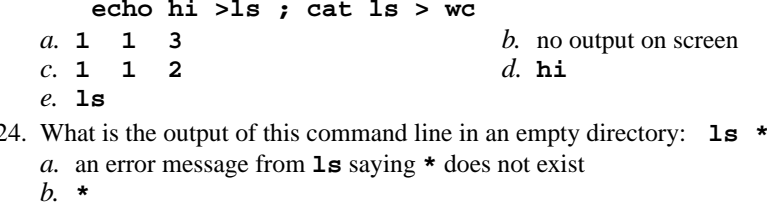

on screen

- 125. Given my directory **dir** and my file **dir/c** owned by me, which permissions allow me to access and change or create new content (data) in the file **dir/c** but  $file?$ 
	- Permissions **<sup>100</sup>** on directory **dir** and **<sup>200</sup>** on file **dir/c**.
	- Permissions **<sup>600</sup>** on directory **dir** and **<sup>700</sup>** on file **dir/c**.
	- Permissions **<sup>100</sup>** on directory **dir** and **<sup>100</sup>** on file **dir/c**.
	- Permissions **<sup>200</sup>** on directory **dir** and **<sup>200</sup>** on file **dir/c**.
	- Permissions **<sup>400</sup>** on directory **dir** and **<sup>400</sup>** on file **dir/c**.
- is in the file **bar** after this command line:

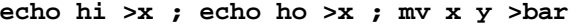

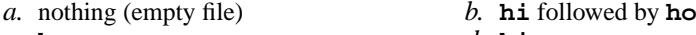

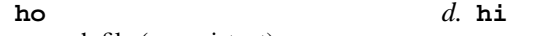

- le (nonexistent)
- ontains 99 lines, each of which is the two-digit line number of the line through **<sup>99</sup>**), what is the output on your screen of this command: **sort foo foo | tail -4 | head -1**

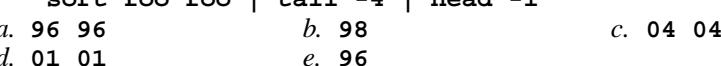

 an empty directory, how many lines are in file **out** after this command line: **ls . .. nosuchfile 2>out**

*b.* **<sup>2</sup>** *c.* **<sup>3</sup>** *d.* **<sup>4</sup>** *e.* **<sup>1</sup>**

ains ten lines, and file  $\mathbf y$  contains twenty lines, then how many lines after this command line:

**sort x y >z ; tail -5 y >y ; sort x y z >cat**

*b.* **<sup>40</sup>** *c.* **<sup>60</sup>** *d.* **<sup>0</sup>** *e.* **<sup>50</sup>**

an empty directory, what is in file **count** after this command line:

**ls ??? | wc -w >count**

**2** *b.* **1 b. 1** mpty file) *d.* **<sup>0</sup>**

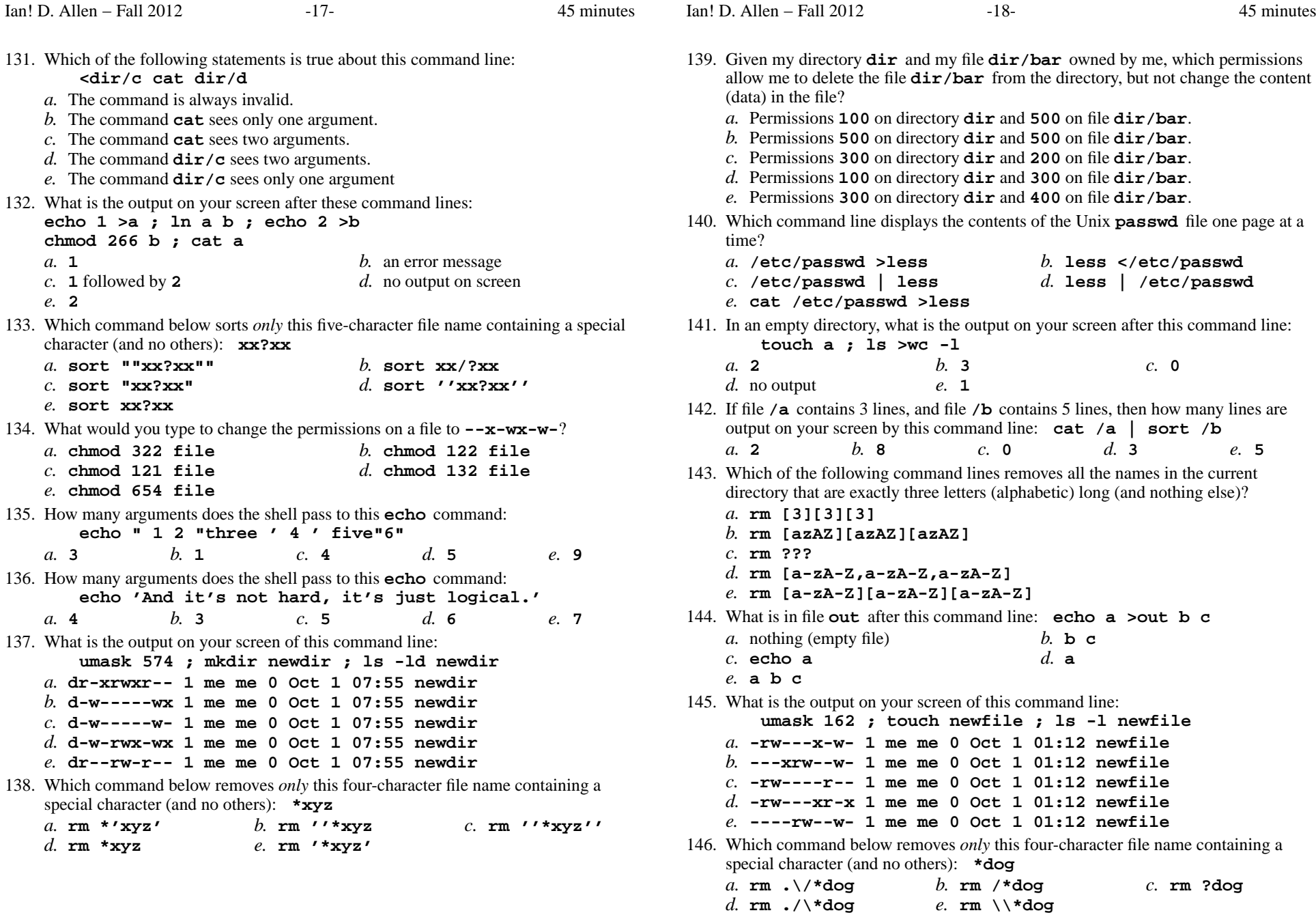

*d.* **rm ./\\*dog**

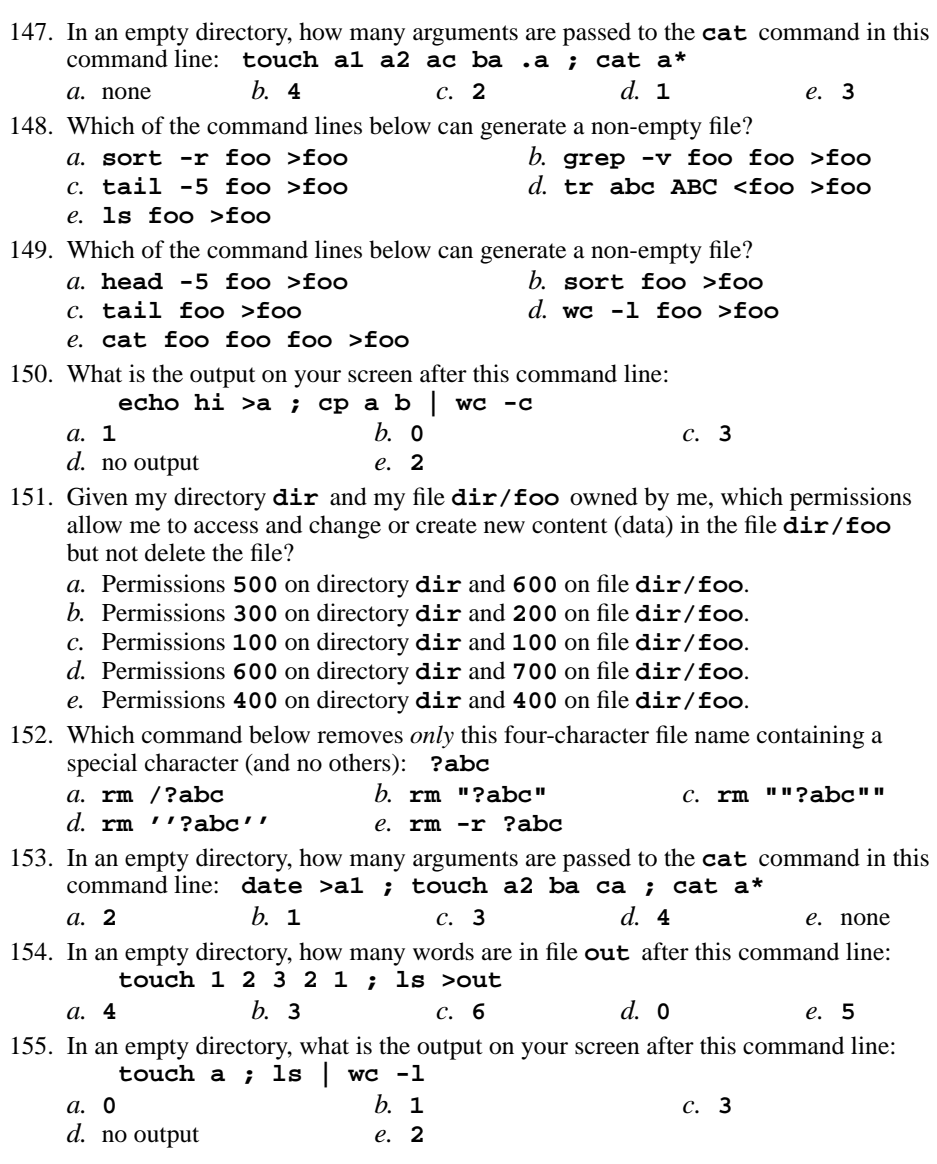

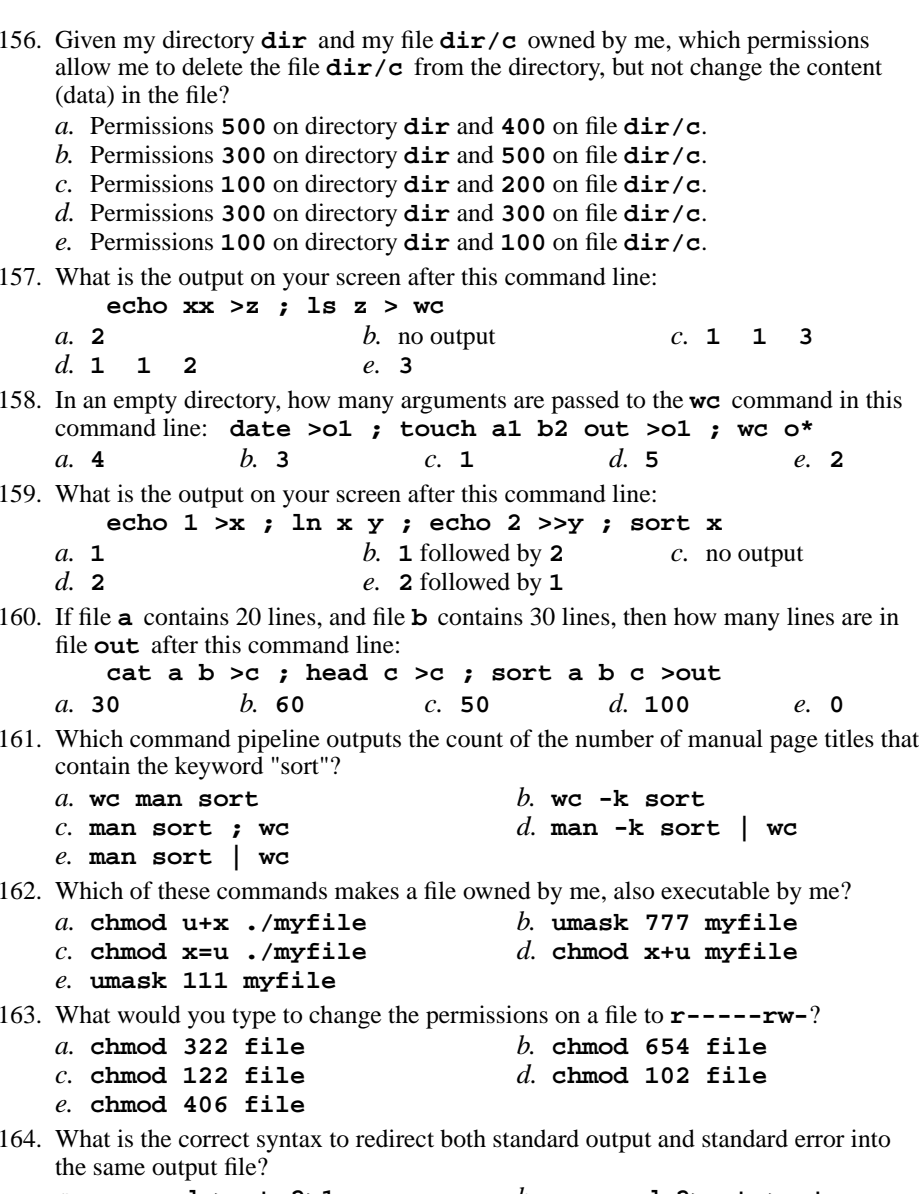

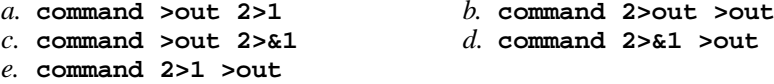

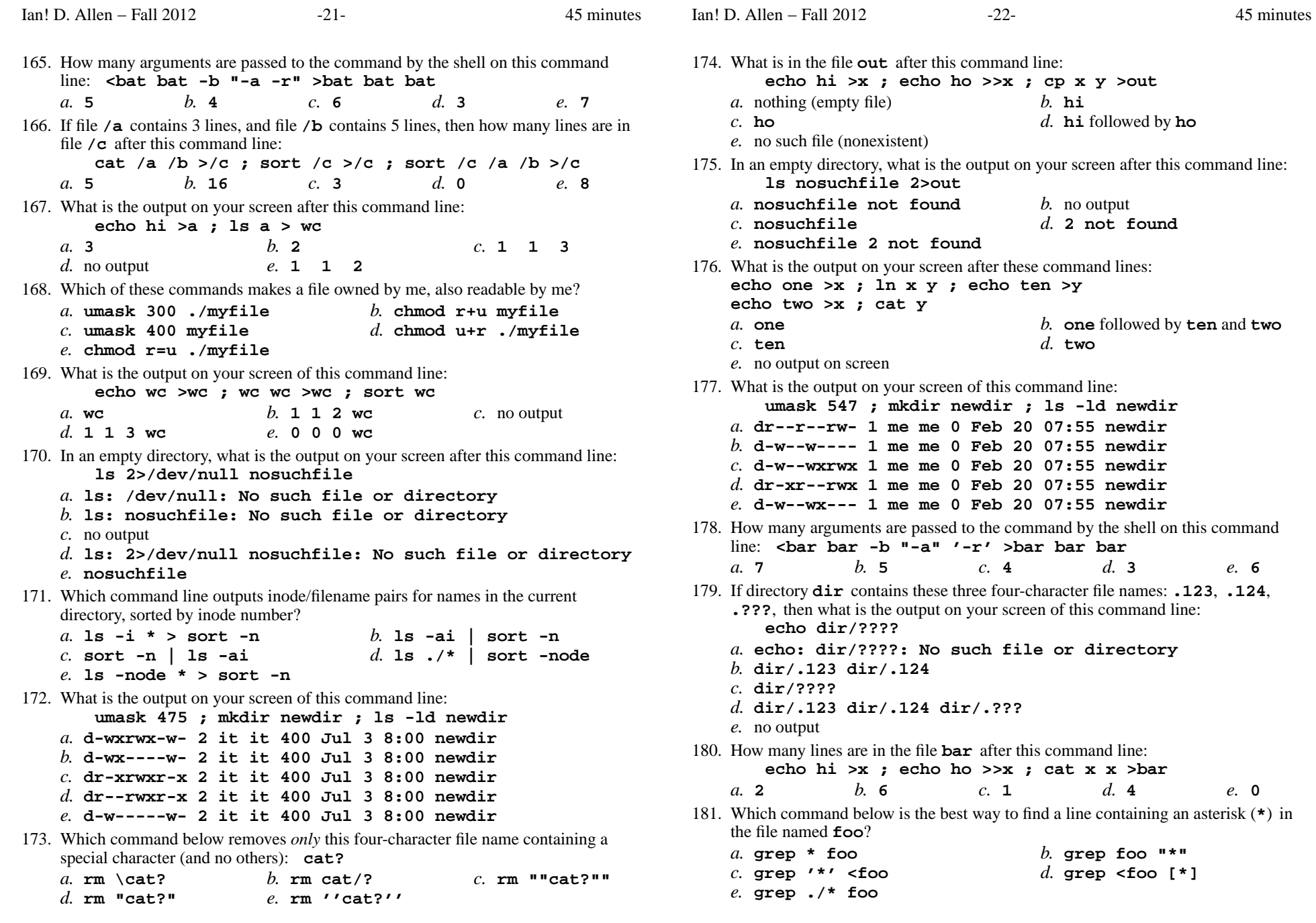

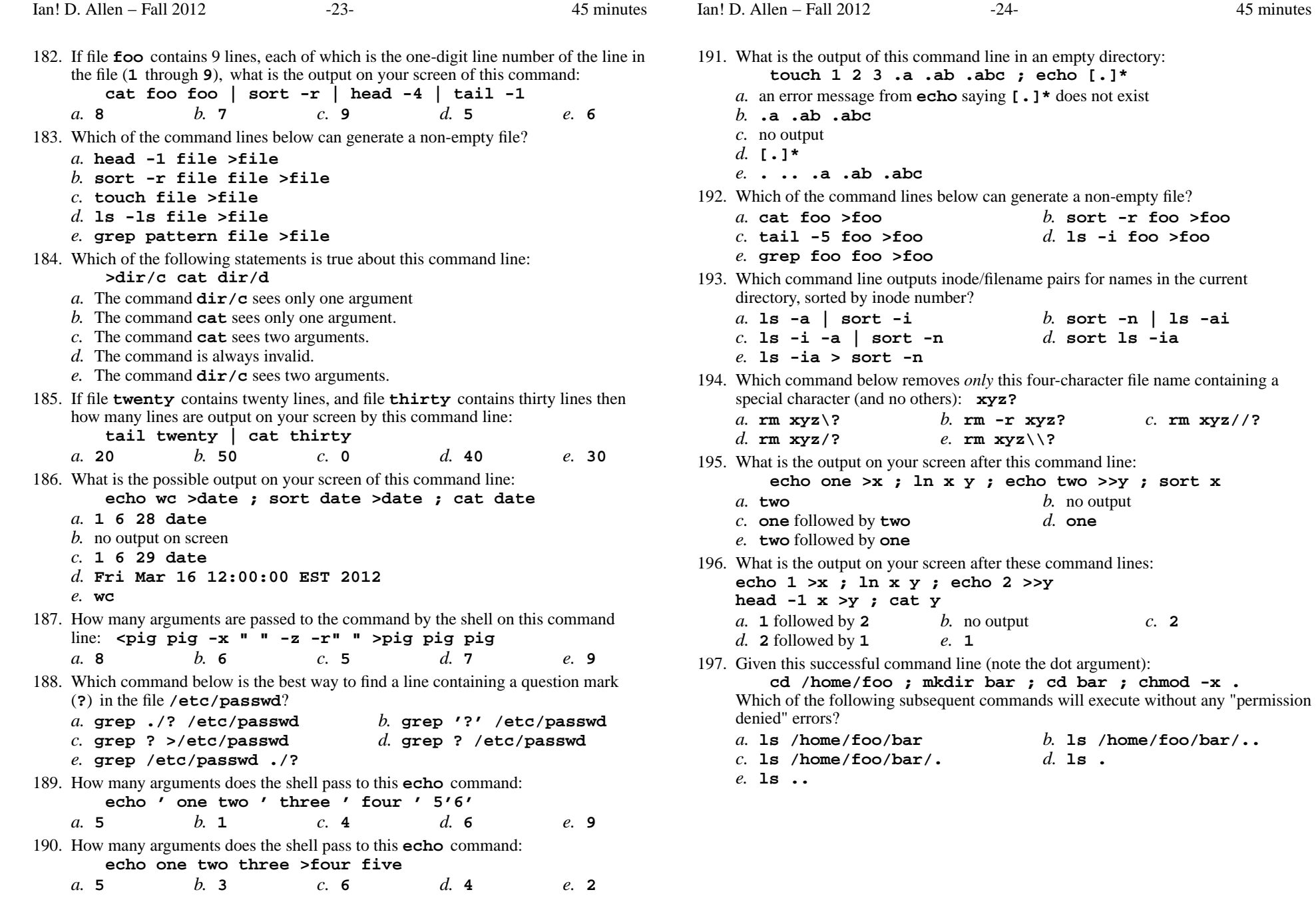

in an empty directory: **t**  $\cdot$  3 **echo** [.]\*

*b.* **sort -r foo >foo**

*b.* **sort -n | ls -ai**

*b.* **ls /home/foo/bar/..**

*b.* **rm -r xyz?** *c.* **rm xyz//?**

*d.* **sort ls -ia**

*b.* no output

d. one

*d.* **ls .**

 $>>y$ 

*d.* **ls -i foo >foo**

## 198. What is true about this command line: **date >ls ; ls -ls ls >wc**

- *a.* The **ls** command receives the output of **date** on standard input.
- *b.* The shell finds and executes three different commands.
- *c.* The file **wc** has one line in it.
- *d.* The **ls** command is executed more than once.
- *e.* The **wc** command counts the output of the **ls** command.
- 199. If file **foo** contains 9 lines, each of which is the one-digit line number of the line in the file (**1** through **<sup>9</sup>**), what is the output on your screen of this command:

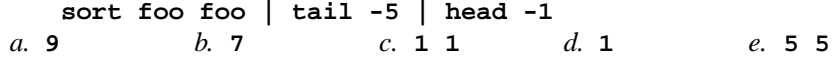

200. If file **foo** contains 9 lines, each of which is the one-digit line number of the line in the file (**1** through **<sup>9</sup>**), what is the output on your screen of this command: **cat foo foo | sort | uniq | tail -4 | head -1**

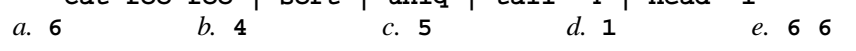

*This page intentionally left blank.*